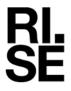

# Intyg

Kontaktperson
Lovise Sjöqvist
Samhällsbyggnad
+46 10 516 68 85
lovise.sjoqvist@ri.se

Datum 2023-12-20

Beteckning P117705-05

Sida 1 (2)

Thomas Cement AB Box 5162 402 26 Göteborg, Sverige

# Intyg om förhöjt k-värde för mald granulerad masugnsslagg -Slagg Bremen

Utfärdat för

## Thomas Cement AB

Box 5162, 402 26 Göteborg, Sverige Organisationsnummer: 556235-5700

Tel: 010-450 50 00

E-post: info@thomasconcretegroup.com, Hemsida: www@thomasconcretegroup.com

#### **Produktbeskrivning**

Mald granulerad masugnsslagg som uppfyller kraven i SS-EN 15167-1:2006.

#### Handelsnamn

Slagg Bremen

#### Avsedd användning

Tillsatsmaterial av typ II som bindemedel i betong.

#### Utlåtande

k-värde 0,9 kan enligt SS 137003:2021 tillämpas i kombination med följande cement:

- Cementa Byggcement Skövde, CEM II/A-LL 42,5 R
- Cementa Bascement Slite, CEM II/A-LL 42,5 R
- Cementa Anläggningscement Slite, CEM I 42,5 N SR3 MH/LA
- Cementa Anläggningscement FA Slite, CEM II/A-V 42,5 N NSR/LA/MH
- Norcem Anläggningscement Brevik, CEM I 42,5 N SR3 MH/LA
- Schwenk Kompositcement, CEM II/A-M(S-LL) 52,5 N

#### Kontroll

Tillverkarens egenkontroll övervakas under 2024 av RISE Research Institutes of Sweden AB som är ett anmält organ för produktcertifiering enligt SS-EN 197-1:2011 och SS-EN 15167-1:2006. Granskningen utförs enligt AMA Anläggning EB, av RISE Infrastruktur och betongbyggande. I granskningen ingår utvärdering av provning (genomförd av RISE och Thomas Cement AB) av aktivitetsindex på stickprov av slagg och respektive cement tre gånger per år, där slaggen tas ut av RISE.

#### **RISE Research Institutes of Sweden AB**

Postadress Box 857 501 15 BORÅS Besöksadress Brinellgatan 4 504 62 Borås Tfn/Fax/E-post 010-516 50 00 033-13 55 02 info@ri.se

Detta dokument får endast återges i sin helhet, om inte RISE Research Institutes of Sweden AB i förväg skriftligen godkänt annat.

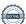

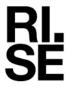

#### Leveransställen

Intyg

Innehavare Leveransplats Produktens typbeteckning Thomas Cement AB Landskrona/Uddevalla Mald granulerad masugnsslagg, Slagg Bremen

#### Bedömningsunderlag

Dokument från RISE:

- Rapport P114480-06 (årsutvärdering för 2022)
- Rapporter P117705-01-1, P117705-01-2, P117705-01-3, P117705-01-4, P117705-01-5 och P117705-01-6 daterade 2023-07-18 (3-parts prov 2023)
- Rapporter P117705-02-1 daterad 2023-10-09, P117705-02-2 och P117705-02-3 daterade 2023-10-26, P117705-02-4, P117705-02-5 och P117705-02-6 daterade 2023-10-31 (3-parts prov 2023)

#### Dokument från Thomas Cement AB:

- "Utvärdering av resultat för slagg Bremen byggcement Skövde" daterad 2023-03-06
- "Utvärdering av resultat för slagg Bremen & Bascement Slite" daterad 2023-03-08
- "Utvärdering av resultat för slagg Bremen och Anläggningscement FA, Anläggningscement Brevik Slite" daterad 2023-09-05
- "Utvärdering av resultat för slagg Bremen & Schwenk Komposit" daterad 2023-03-06
- Rapporter 2023-1852 och 2023-1853 daterade 2023-06-13 (3-parts prov 2023
- Rapporter 2023-1855, 2023-1856 och 2023-1857 daterade 2023-08-10 (3-parts prov 2023)
- Rapport 2023-1854 daterad 2023-08-09 (3-parts prov 2023)
- Rapport 2023-3379E daterad 2023-10-13 och 2023-3383 daterad 2023-12-12 (3-parts prov 2023)
- Rapporter 2023-3380, 2023-3381, 2023-3382 och 2023-3384 daterade 2023-12-07 (3-parts prov 2023)
- Dokumenterad egenkontroll från januari 2023 till juli 2023

#### Kommentarer

Produkten är CE-märkt, prestandadeklaration 0402-CPR-SC0324-14 daterad 2018-02-19, och uppfyller kraven i SS-EN 15167-1 och -2. Regler för användande av produkten och beräkning av inblandningsmängder i betong anges i SS 137003:2021.

Det första tredjepartsprovet med referenscement Schwenk komposit som analyserades 2023 klarade inte kravet att aktivitetsindex ska vara minst 90 % vid 28 dygn vid analysen som genomfördes av Thomas Cement. Vid provning hos RISE var värdet 90 %. Vid nästkommande egenkontrollprovning och tredjepartsprov utfördes provning vid både 28 dygn och 90 dygn för att korrelera dessa värden och säkerställa att den första provningen hade gett godkänt resultat om provningen utförts vid 90 dygn. Både egenkontrollprovning och provning av tredjepartsprov av Schwenk kompositcement har därefter utförts vid 90 dygn.

#### Giltighetstid

Giltigt till och med 2024-12-31

Louise Spogist

RISE Research Institutes of Sweden AB Infrastruktur och betongbyggande - Materiallabb

Utfört av

Lovise Sjöqvist

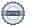

## Verifikat

Transaktion 09222115557507276802

#### Dokument

#### P117705-05 Intyg k-värde för 2024

Huvuddokument 2 sidor Startades 2023-12-21 13:58:45 CET (+0100) av Lovise Sjöqvist (LS)

Färdigställt 2023-12-21 13:59:04 CET (+0100)

### Signerare

#### Lovise Sjöqvist (LS)

Louise Spogist

RISE Research Institutes of Sweden AB Org. nr 556464-6874 lovise.sjoqvist@ri.se +46 10 516 68 85

Signerade 2023-12-21 13:59:04 CET (+0100)

Detta verifikat är utfärdat av Scrive. Information i kursiv stil är säkert verifierad av Scrive. Se de dolda bilagorna för mer information/bevis om detta dokument. Använd en PDF-läsare som t ex Adobe Reader som kan visa dolda bilagor för att se bilagorna. Observera att om dokumentet skrivs ut kan inte integriteten i papperskopian bevisas enligt nedan och att en vanlig papperutskrift saknar innehållet i de dolda bilagorna. Den digitala signaturen (elektroniska förseglingen) säkerställer att integriteten av detta dokument, inklusive de dolda bilagorna, kan bevisas matematiskt och oberoende av Scrive. För er bekvämlighet tillhandahåller Scrive även en tjänst för att kontrollera dokumentets integritet automatiskt på: https://scrive.com/verify

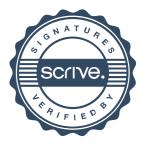